▪文字は見た目や発音ではなく、" 文字 (1) " で識別される。Java で採用されている 文字 (1) は、 (2) である。その最初の 128 文字は、 (3) という文字コードと 一致する。

文字を表すのは (4) 型であり、文字を引用符で囲んだ **'X'** という式は (5) と呼 ばれる。文字 **'1'** の文字 (1) は 1 で (6) 。

▶ (6) の選択肢: (a)ある (b)はない

■文字列を表す String クラスは
 (7) |パッケージに所属する。文字列を二重引用符で 囲んだ **"**…**"** という式は (8) と呼ばれ、その実体は **String** 型㋑ン㋜㋟ン㋜である。

■ 以下に示すプログラムの実行結果を示せ。

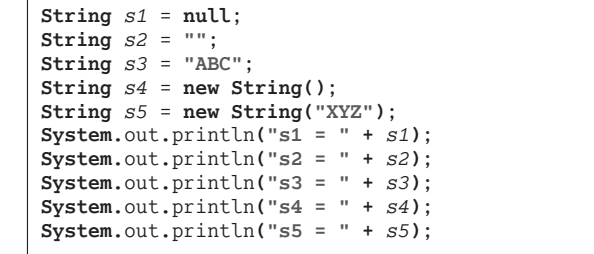

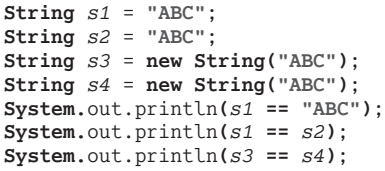

**for** (**int** *i* = 1; *i* **<=** 4; *i***++**) **System.**out.printf**(String.**format**("%%%dd\n"**, *i***)**, *i***)**; (11)

(10)

(9)

▪以下に示すのは、文字列の2次元配列 *a* 内の全文字列を1文字ずつ走査しながら表示す るメソッドである。

```
static void printString2DArray(\boxed{(12)} \quad a) {
  for (int i = 0; i < a. (13) ; i + 1) {
     for (int j = 0; j < a[i]. (14) ; j+1) {
        for (int k = 0; k < a[i][j]. (15) ; k+1System.out.print(a[i][j]. (16) ( (17) ));
        System.out.println();
     }
  }
}
```
■ 以下に示すのは、String クラスが提供する基本的なメソッドを利用するプログラム例 である。

```
import java.util.Scanner;
class Test1 {
  public static void main(String[] args) {
     Scanner stdIn = new Scanner(System.in);
     System.out.print("文字列s1:"); String s1 = (18) .next();
     System.out.print("文字列s2:"); String s2 = (19) .next();
     for (int i = 0; i < s1.length(); i++) // 文字列s1を表示
       System.out.println("s1[" + i + "] = " + s1. (20) (i));
     for (int i = 0; i < s2.length(); i++) // 文字列s2を表示
       System.out.println("s2[" + i + "] = " + s2, (21) (i));
     int idx = s1. (22) |(s2);
     if (idx == -1)
       System.out.println("s1中にs2は含まれません。");
     else
       System.out.println("s1の" + (idx + 1) + "文字目にs2が含まれる。");
     if (s1, (23) | (s2))System.out.println("s1とs2の中身は等しい。");
     else
       System.out.println("s1とs2の中身は等しくない。");
     int \, balance = s1 \cdot (24) ;
     if (balance < 25)System.out.println("s1のほうが小さい。");
     else if (balance > (26)System.out.println("s2のほうが小さい。");
     else
       System.out.println("s1とs2は等しい。");
     System.out.println("文字列\"123\"を整数値に変換した結果:" +
                                     Integer. (27) ("123"));
     System.out.println("文字列\"123.45\"を実数値に変換した結果:" +
                                     Double. (28) ("123.45"));
  }
}
```
■ 以下に示すのは、コマンドライン引数として与えられた文字列の配列と、ジャンケンの 手を表す文字列の配列を表示するプログラムである。

```
class Test2 {
  static void printStringArray( (29) s) {
     for (int i = 0; i < s, length; i++)System.out.println("No." + i + " = " + s[i]);
  }
  public static void main( (30) args) {
     \boxed{(31)} hands = {
        "グー", "チョキ", "パー"
     };
      System.out.println("コマンドライン引数");
No.2 = DOHC
     printStringArray( (32) );
     System.out.println("ジャンケンの手");
     printStringArray( (33) );
  }
}
                                              java Test2 Turbo NA DOHC\Boxコマンドライン引数
                                              No.0 = Turbo
                                              No.1 = NA
                                              ジャンケンの手
                                              No.0 = グー
                                              No.1 = チョキ
                                              No.2 = / \ell -
```